### **Haufe Praxisratgeber**

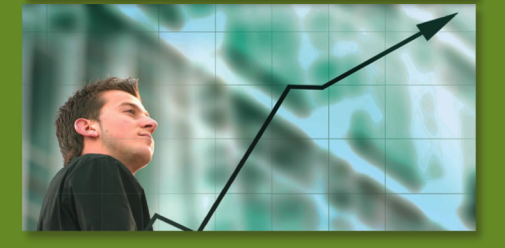

**Elmar Goldstein** 

# **Jahresabschluss** leicht gemacht

#### 7. Auflage

- · So erstellen Sie Ihre Bilanz selbst
- · Inventur, Bewertung, Gewinn- und Verlustrechnung, Steuererklärungen
- Auf CD-ROM: Pauschbeträge, unentgeltliche Wertabgaben, Steuerformulare

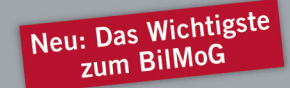

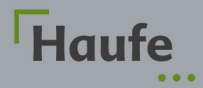

## **Inhaltsverzeichnis**

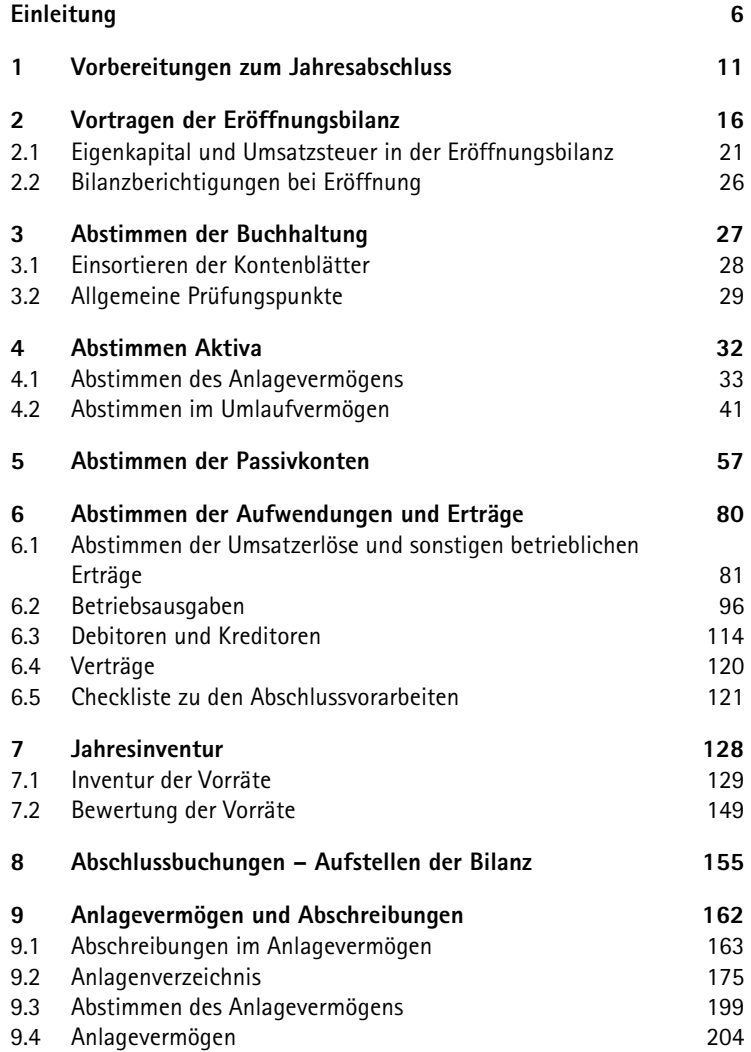

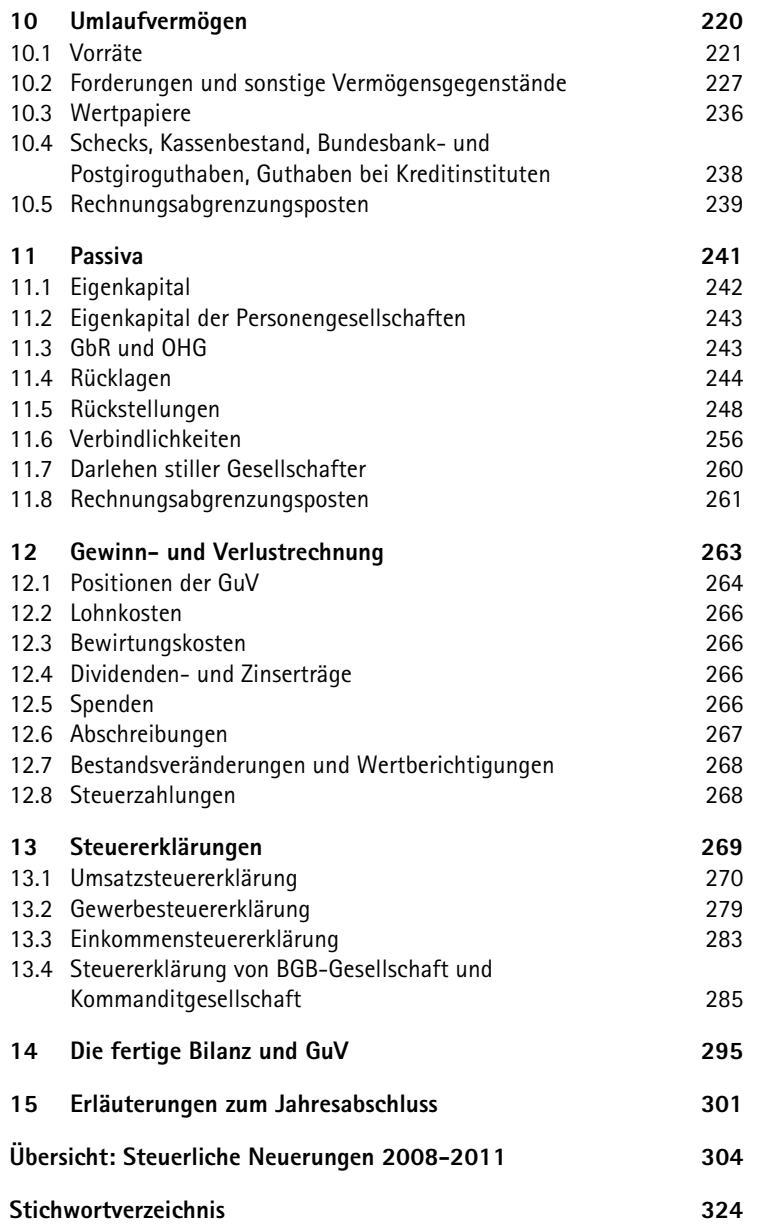

## **1 Vorbereitungen zum Jahresabschluss**

Die Erstellung des Jahresabschlusses mit Hilfe der EDV kann man in drei Arbeitsschritte aufteilen:

- 1. Abstimmen der Buchhaltung und Zusammenstellen der Unterlagen (Abschluss vorbereiten)
- 2. Umbuchungen und Jahresabschlussbuchungen
- 3. Erstellen des Jahresabschlusses (Bilanz, Gewinn- und Verlustrechnung und ggf. weiterer Bilanzen und Berichte) sowie der Steuererklärungen.

Es gibt bei den Jahresabschlussarbeiten verschiedene Stufen und Begriffe. So wird zwischen vorbereitenden Abschlussarbeiten, Abschlussvorarbeiten, "eigentlichen" Abschlussarbeiten u. Ä. unterschieden.

Im Grunde dürfte das dem Praktiker ziemlich egal sein, und die in diesem Buch gezogene Grenze zwischen der Vorbereitung und den Abschlussarbeiten wird gar manchem als willkürlich erscheinen.

- Während die Auflösung der Rechnungsabgrenzungen aus dem Vorjahr zur laufenden Buchhaltung gehört, ist die Neubildung dem Jahresabschluss vorbehalten.
- Soll-Versteuerer (§ 16 UStG) buchen im Rahmen der laufenden Buchhaltung alle noch nicht bezahlten Ausgangsrechnungen ein. Ist-Versteuerer nach § 20 UStG buchen erst zum Jahresabschluss.

In jedem Fall ist schon beim Abstimmen der Konten die Bildung der Jahresabschlussposten durch Belege und weitere Unterlagen vorzubereiten. Und warum nicht gleich in einem Arbeitsgang abstimmen und buchen?

#### **Tipp**

Sie riskieren, dass noch eine einzige Fehlbuchung auf dem letzten abzu stimmenden Konto über ein paar andere, bereits abgerechnete Konten korrigiert werden muss, welche wiederum die errechneten Rückstellun gen, Wertberichtigungen u. a. über den Haufen wirft. Neben der zusätz lichen Arbeit laufen Sie Gefahr, Auswirkungen zu übersehen.

Außerdem interessiert sehr wohl die Unterscheidung zwischen "Abschlussvorarbeiten" und "vorbereitenden Abschlussarbeiten" nach der Steuerberatergebührenverordnung. Sie können also die Vorarbeiten kostengünstig selbst übernehmen und dem Steuerberater die eigentliche Erstellung des Jahresabschlusses und der Steuererklärungen in die Hand geben.

- Zu den Abschlussvorarbeiten gehört die Abstimmung der Buchhaltung bis zur Saldenbilanz der Jahresverkehrszahlen. Wenn dies der Steuerberater erledigen soll, kann er für diese Arbeit zusätzlich eine Zeitgebühr in Rechnung stellen.
- Zu den vorbereitenden Abschlussbuchungen als Teil des Jahresabschlusses gehören die Buchungen der Abschreibungen, die Bildung der Rechnungsabgrenzungsposten, Rückstellungen, Rücklagen, Buchungen der Inventuranpassungen, nicht abzugsfähige Betriebsausgaben, Privatnutzungen Kfz und Telefon und Anpassungsbuchungen an die Betriebsprüfung.

Wenn Sie den Jahresabschluss nach diesem Buch nur vorbereiten wollen, sei die endgültige Definition, was eigentlich zu den Vorbereitungen zum Jahresabschluss gehört, Ihrem Steuerberater vorbehalten. In den meisten Fällen wird er Ihnen eine kanzleieigene Liste mit den Abstimm- und Abschlussvorarbeiten vorlegen, und Sie können mit Sicherheit einen großen Teil dieser Arbeiten in diesen Vorbereitungen wiederfinden. Alternativ können Sie nach Absprache die umfangreiche Checkliste der Vorarbeiten zusammenstreichen oder ergänzen. Sie verfügen damit auch über eine Dokumentation der von Ihnen bereits erledigten Arbeiten.

Zusammen mit der Überprüfung der Buchhaltung sichten Sie auch die zugrunde liegenden Belege und zusätzliche Unterlagen. Für den

Jahresabschluss sind auch einige dieser Unterlagen in Kopie zusammenzustellen sowie Auflistungen und Berechnungen zu fertigen. Bereits zum Abstimmen der Buchhaltungen benötigen Sie:

- Die Bilanz und Gewinn- und Verlustrechnung des Vorjahres bzw. Eröffnungsbilanz,
- Steuerbescheide und sonstige Steuerunterlagen (Prüfungsberichte, Kontoauszüge u. Ä.),
- den Zugriff zu sämtlichen Belegordnern der einzelnen Buchungskreise:
	- 1. Kasse;
	- 2. Banken;
	- 3. Eingangsrechnungen;
	- 4. Ausgangsrechnungen,
- sämtliche Monats- bzw. Quartalsauswertungen der Jahresbuchhaltung:
	- 1. Buchungsjournal, Grundaufzeichnung der Buchungssätze;
	- 2. Summen- und Saldenlisten;
	- 3. Umsatzsteuervoranmeldungen;
	- 4. Kontenblätter,
- Auswertungen der Nebenbuchhaltungen:
	- 1. Kassenbuch als Journal oder Tagesberichte;
	- 2. Offene-Posten-Buchhaltung Saldenliste, Kontenblätter der Kontokorrentkonten, Offene-Posten-Liste;
	- 3. Wechselbuch,
	- 4. Lohnkonten der Lohnbuchhaltung.

Als weitere Arbeitsmittel sollten Ihnen zur Verfügung stehen:

• Vorräte-Inventar zum Jahresende mit den entsprechenden Belegen: Die Vorräte an Waren sowie Roh-, Hilfs- und Betriebsstoffe wurden zwar zum Ende des Wirtschaftsjahres, üblicherweise am 31.12. aufgenommen und vorab bewertet. Bestandsveränderungen, Bewertungsabschläge und Wertaufholungen sind anschlie-

ßend zu erfassen. Da nicht jedes Unternehmen Vorräte hält, wird die Inventur und Bewertung in einem gesonderten Kapitel abgehandelt.

• Anlagenverzeichnis/Anlagenbuchhaltung: Im laufenden Jahr wurde das Verzeichnis nicht fortgeführt, die ganze Arbeit bleibt also noch im Rahmen des Jahresabschlusses zu tun. Eine eigenständige Anlagenbuchhaltung sollte zusammen mit der Finanzbuchhaltung abgestimmt werden. In diesem Leitfaden wird die Fortführung eines Inventarbogens beim Aufstellen des Anlagevermögens behandelt.

Eine abgestimmte Buchhaltung ist die Grundvoraussetzung für den Jahresabschluss. Wenn jedoch gleichzeitig mit den nötigen Umbuchungen auch sämtliche Abschlussbuchungen vorgenommen werden, geht sehr schnell der Überblick verloren. Die Arbeiten lassen sich nicht mehr nachvollziehen. Deshalb sind zumindest zwei getrennte Durchgänge der Buchhaltungskonten vorgesehen.

Es ist allerdings ein gewisses Maß an Flexibilität gefordert, um bei nicht planmäßig verlaufenden Abschlussarbeiten vom Ablaufschema abweichen zu können. Gerade das Abstimmen der Buchhaltung erfordert oft eine kreative Improvisation, beschäftigt es sich doch mit Fehlern in der Buchhaltung, die es gar nicht geben dürfte. Würde eine Buchhaltung an sämtlichen der im Folgenden beschriebenen Fehler und Versäumnisse kränkeln, dann wäre es tatsächlich besser, sie komplett neu zu erstellen. Einige Fehler können für sich allein schon so gravierend sein, dass ein Steuerprüfer vom Finanzamt die Ordnungsmäßigkeit der Buchführung infrage stellt und Umsatz- und Gewinnhinzuschätzungen vornimmt. Die hier angebotenen Lösungen und Korrekturen sind deshalb so zu verstehen, dass Buchungsfehler nicht ungeschehen, sondern lediglich wieder gutzumachen sind. Dann sind nicht nur die Fehler in der Buchführung unauslöschlich dokumentiert, sondern auch Ihr ernsthaftes Bemühen, das Zahlenwerk zu heilen und als Grundlage für die Besteuerung zu retten.

In den folgenden Buchungsbeispielen wird der Kontenrahmen SKR03/SKR04 der DATEV verwendet. Wie auch beim IKR ist der SKR04 nach dem Jahresabschluss gegliedert, d. h. die Kontenklassen folgen den einzelnen Positionen von Aktiva, Passiva, Erträgen und Aufwendungen laut Handelsgesetzbuch.

An dieser Stelle noch ein Wort zur klassischen und zur modernen Arbeitweise mit Papier bzw. PC. Die Arbeit am PC ohne papiernen Ausdruck bedarf einer großen Routine bei hoher Konzentration. Erfahrene Bilanzbuchhalter verzichten immer mehr auf die teuren Berge von Papier und die zeitaufwendige Ablage, zumal die Steuerprüfungen zunehmend ebenfalls rein digital erfolgen. In diesem Buch können wir jedoch für die Erstellung des Jahresabschlusses genauso wenig auf die Sicherheit von Papier verzichten, wie ein angehender Buchhalter die T-Konten zum Verständnis des Systems der doppelten Buchführung braucht.

## **Stichwortverzeichnis**

§ 6b EStG 244 **A**bgrenzung 213, 240 Abschreibung Anlagevermögen 163 außerplanmäßige 171 degressive 168 leistungsmäßige 167 planmäßige 165 steuerrechtliche 172 vergessene 195 Abstimmen Anlagevermögen 33, 199 Buchhaltung 11, 13 f., 27, 72 Passivkonten 57 Umlaufvermögen 41 Aktive Rechnungsabgrenzungsposten 55 Altersversorgung 224, 264, 300 Amtliche AfA-Tabellen 180 Anhang 176, 253 Anlagenabgänge 34, 121 Anlagengruppen 175 Anlagenspiegel 34, 303 Anlagenverzeichnis 14, 173, 175, 199 Anlagenzugang 72 Anleihen, konvertibele 256 Anteile an verbundenen Unternehmen 215, 236, 238 Anzahlungen, erhaltene 256 Aufmerksamkeit 110 Aufnahmebeleg, Inventur 140 Aufnahmelisten, Inventur 140 Aufnahmeplan, Inventur 138 Aufwandsentschädigung 53, 83 Ausleihungen an Unternehmen, mit denen ein Beteiligungsverhältnis besteht 215 an verbundene Unternehmen 215 Außerplanmäßige Abschreibung 171, 174, 202, 208 **B**ank 54 Bauten 208 f., 210, 214 f. Bestandsveränderungen 268 bei eigenen Leistungen und Erzeugnissen 224

Buchung 222 Bestellungen, erhaltene Anzahlungen 256 Beteiligungen 215 Betriebs- und Geschäftsausstattung 40, 200, 211 Betriebsvorrichtungen 211, 213 Bewertung der Vorräte 221 Bewirtungen 108 Bewirtungskosten 18, 30, 109 f., 266 Bilanzberichtigungen bei Eröffnung 26 Bruttolohnverbuchung 69 Buchwert 34 f., 37, 167 ff., 174, 196, 198 ff. Bundesbank 238 **D**arlehen 63 Debitoren 18 f., 114 Degressive Abschreibungen 168 Differenzbesteuerung 36, 74, 83 f., 126 Differenzbesteuerung, abstimmen 83 Disagio 55 f., 66, 124, 239 f. Dividenden 120, 216, 266 Durchlaufende Posten 28, 47, 50, 123, 233 Durchschnittsbewertung 151 **E**igene Anteile 236, 238, 242 Eigenkapital 16, 21, 24, 58, 242 f. Eigenkapitalkonten 23, 58 Eigenverbrauch 35, 87 Einkommensteuererklärung 58 Einsortieren der Kontenblätter 27 f. Einzelbewertung, Grundsatz 149 Entnahme eines Anlageguts 35 Entnahmen 24, 34, 242 Erhaltene Anzahlungen 41 ff., 63 auf Bestellungen 43, 226 f., 256 Erläuterungen zum Jahresabschluss 303 Eröffnungsbilanz, Umsatzsteuer 21 Erstattungen 279 Erträge aus anderen Wertpapieren und Ausleihungen 264 f. aus Beteiligungen, davon aus verbundenen Unternehmen 264 f. Erzeugnisse 41 **F**ahrtenbuch 90, 92 f., 111, 126 f. Fertige Erzeugnisse und Waren 222

Finanzanlagen 166, 215, 217, 219, 264 Finanzwechsel 229, 238 Forderungen aus Lieferungen und Leistungen 19, 44, 227 ff. gegenüber Kunden 44 Forderungsausfälle 229 Fremdarbeiten 98 **G**bR 116, 243 Geleistete Anzahlungen 43, 259 Geringwertige Wirtschaftsgüter (GWG) 38, 211 Geschäfts- oder Firmenwert 206 ff Geschenke 30, 87, 108 ff. Gewerbesteuererklärung 249 Gewerbesteuerrückstellung 249 Gewinnrücklagen 238, 242 Gezeichnetes Kapital 242 Guthaben, bei Kreditinstituten 238 **I**mmaterielle Vermögensgegenstände 204 Instandhaltungen 102 Inventarbogen 175, 200 fortführen 200 Inventarverzeichniss, nicht mehr vorhandene Gegenstände 195 Inventur Abgrenzung 143 Aufnahme der Warenbestände 147 Aufnahmebeleg 140 Aufnahmeplan 138 Ausgabe der Belege 146 Einweisung des Personals 146 Festlegen der Bereiche 137 Freigabe 149 Kontrollen 148 Lager und Handlager 144 nachprüfbare 133 permanente 132 Personalplan 138 Regalbelegungsplan 137 richtige 133 Rücklauf der Inventurbelege 148 Terminsetzung 142 Umsatzabgrenzung 143 verlegte 131 Vorbereitung 135, 144 Vorräte 41, 121 wirtschaftliche 133

Inventuraufnahme, Grundsätze 145 Investitionsabzugsbetrag 245 Investitionszulagen 177 Inzahlungnahme eines Anlageguts 36 **J**ahresabschluss der Personengesellschaften 243 **K**apitalertragsteuer 112 f., 127, 266 Kapitalrücklage 242 Kasse 54 Kassenbestand 19, 54, 238 Kfz-Kosten 18, 106 Kontenblätter 13, 28, 31, 54, 64, 115, 124 Konzessionen 204 f., 207 Kreditoren 18 f., 114 **L**eistungen, ausländischer Unternehmer 99 Leistungsmäßige AfA 167 Lifo-Verfahren 152 Liquide Mittel 54 Lizenzen 204 f., 208 Lohn- und Gehaltsverrechnungen 69, 71, 260 Lohnkosten 62, 68, 96, 266 **M**iete 58, 102 Mietereinbauten 102 f., 213 **N**utzungszeitraum 204 Nutzungszeitraum, Verkürzung 196 **O**HG 24, 243 **P**auschalierung 88 Pauschalwertberichtigung 231 ff. Pensionsrückstellungen 61 Permanente Inventur 132 Personalkosten 69, 96, 205 Personalplan, Inventur 138 Pkw 21, 36 ff., 90 f., 165 f., 170, 173, 196, 198, 200 f., 211 Planmäßige Abschreibungen 165 Positionen der GuV 264 Postgiro 238 Postgiroguthaben 238 Privateinlagen 17, 23 f., 58 f.9, 124, 266 Privatentnahmen allgemein 24, 59 Privatspenden 23 f., 58, 107 Privatsteuern 23 f., 58 Provisionserlöse 72, 81, 83, 126 Prüfungskriterien 29 Prüfungspunkte 29, 52

**R**abatte 63, 74, 95, 115, 177 Raumkosten 102 Rechnungsabgrenzungsposten 12, 239 f., 261 Regalbelegungsplan, Inventur 137 Reinvestitionen, § 6b EStG 244 Reisekosten 18, 30, 111 Repräsentationskosten 110 Roh-, Hilfs- und Betriebsstoffe 13, 41, 197, 221, 225, 264 Rücklagen 12, 60, 242, 244 Rückstellungen 12, 60 f., 124, 248 ff. Pensionen und ähnliche Verpflichtungen 248 **S**achanlagen 208 Sachbezüge 92, 96 ff., 127 Saldenvorträge 18 Schecks 227, 238 f. Scheinbestandteile 103, 213 Schutzrechte 204 f., 252 Skonto 116 Sonstige betriebliche Aufwendungen 101 Sonstige Rückstellungen 249 Sonstige Verbindlichkeiten 68, 70 f., 258 Sonstige Vermögensgegenstände 47, 233 Sonstige Wertpapiere 229, 236 Sonstige Zinsen und ähnliche Erträge, davon aus verbundenen Unternehmen 264 f. Spenden 107 f., 266 f. Steuerfreie Umsätze 83 Steuerliche Rücklagen 60 Steuerrechtliche Abschreibungen 172 Steuerrückstellungen 248 Steuerverbindlichkeiten 259 Steuerzahlungen 114, 127, 267 f. Stille Gesellschaft 260 Streuartikel 108, 110 **T**eilwertabschreibung 26, 42, 173, 199, 226 **U**mlaufvermögen 41, 202, 217, 220, 225, 233 sonstige Vermögensgegenstände 233

Umsatzsteuer Erklärung 25 f., 72, 260 Eröffnungsbilanz 21 Forderungen 50, 71, 123 Verbindlichkeiten 25, 71, 125, 260 Vorauszahlungen 25, 50, 75 ff. Vortrag 25 Unentgeltliche Wertabgaben 87 Unfertige Arbeiten 41 Unklare Posten 28, 48, 50 **V**erbindlichkeiten 17, 19 ff., 31, 60, 64, 67 ff., 77, 96, 112, 115, 117, 125, 127, 234, 253, 256 ff., 299, 303 Annahme gezogener Wechsel 259 aus Lieferungen und Leistungen 19, 67, 125, 257, 258 Ausstellung eigener Wechsel 259 gegenüber Kreditinstituten 256 gegenüber Lieferanten 67 Verbrauchsfolgeverfahren 152 Verkürzung des Nutzungszeitraums 196 Verlegte Inventur 131 Versicherungsentschädigungen 53, 83, 107 Verträge 66, 120 f., 124 Vorbereitung, Inventur 144 Vorräte 41, 221 Vorsteuerbeträge 25, 30, 50, 52 f., 123, 234 f. Vortrag, Umsatzsteuer 25 **W**ertberichtigungen 12, 229 f., 268 Wertminderung außergewöhnliche Abnutzung 198 sonstige Gründen 198 Wertpapiere 236 Wertpapiere des Anlagevermögens 216 **Z**insaufwand 56, 64 f., 112, 114, 216 Zinsen und ähnliche Aufwendungen 265 Zinserträge 112 f., 119, 127, 216, 266 Zugaben 108, 110 Zugang von Anlagegütern 33 Zuschreibungen 173 f.